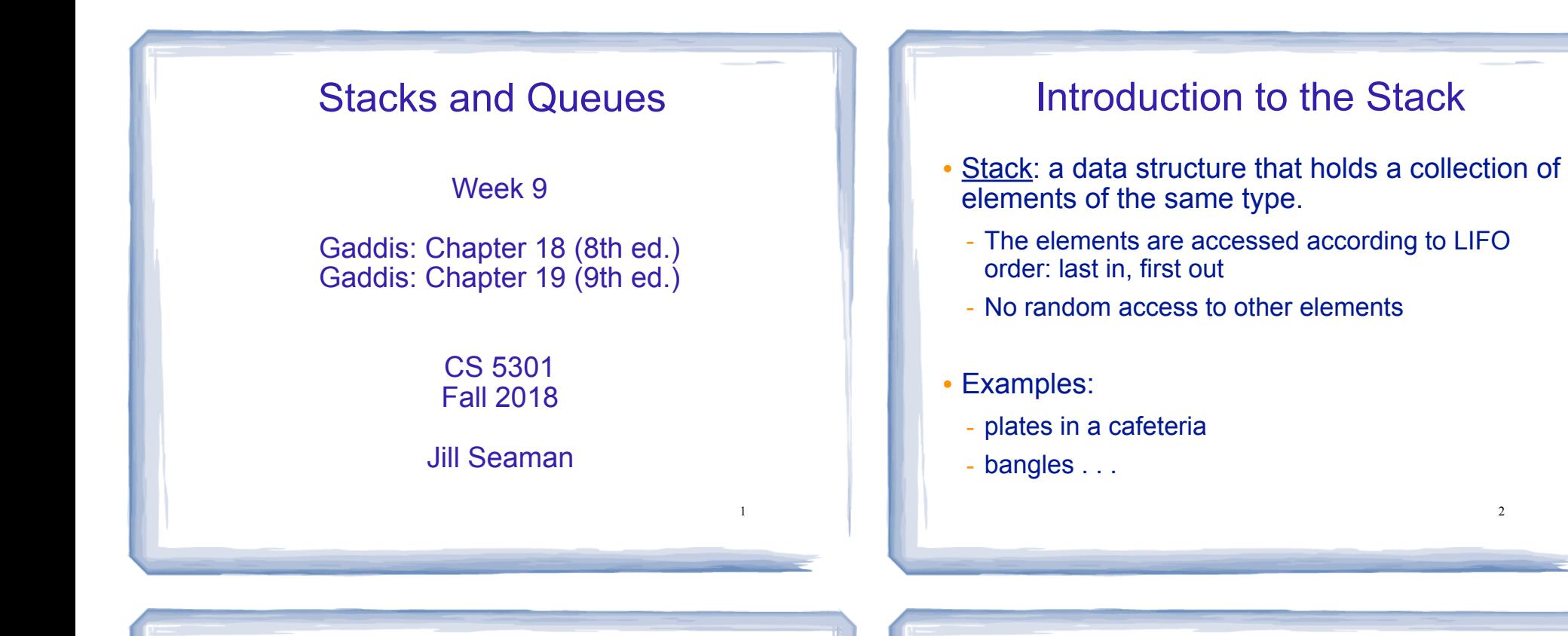

3

# Stack Operations

- ! Operations:
	- push: add a value onto the top of the stack
		- $\rightarrow$  make sure it's not full first.
	- pop: remove (and return) the value from the top of the stack
		- $\rightarrow$  make sure it's not empty first.
	- is Full: true if the stack is currently full, i.e., has no more space to hold additional elements
	- isEmpty: true if the stack currently contains no elements

## Stack illustrated

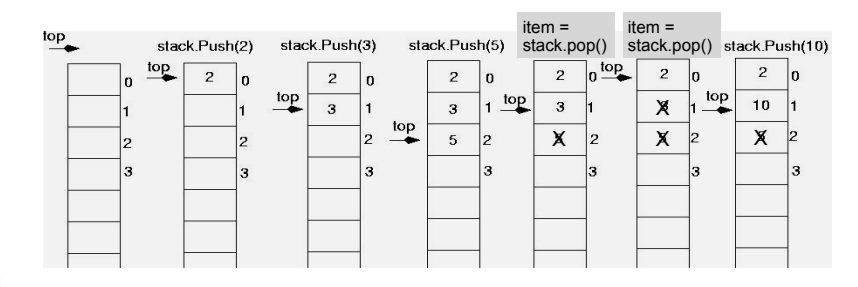

int item; stack.push(2): stack.push(3); stack.push(5); item =  $stack.pop()$ ; //item is 5 item = stack.pop(); //item is 3 stack.push(10);

## **Implementing a Stack Class**

- Array implementations:
	- fixed size (static) arrays: size doesn't change
	- dynamic arrays: can resize as needed in push
- . I inked I ist
	- grow and shrink in size as needed
- Templates
	- any of the above can be implemented using ä, templates (see the book)

## A static stack class

class IntStack

```
private:
   const static int STACKSIZE = 100; // The stack size
   int stackArray[STACKSIZE];
                                   // The stack array
   int top;
                     // Index to the top of the stack
public:
   // Constructor
   IntStack() { top = -1; } // empty stack
   // Stack operations
   void push(int);
   int pop()bool isFull() const;
  bool isEmpty() const;
\} ;
```
6

A static stack class: push&pop

5

```
// Member function push pushes the argument onto *
11 the stack.
void IntStack::push(int num)
                           assert will abort the program
  assert(!isFull());
                           if its argument evaluates to false
                           it requires #include <cassert>
  top++;stackArray[top] = num;// Member function pop pops the value at the top
// of the stack off, and returns it.
//***********************************
int IntStack::pop()
  assert(!isEmpty());
  int num = stackArray[top];top--;\overline{7}return num;
```
## A static stack class: functions

```
// Member function isFull returns true if the stack *
// is full, or false otherwise.
bool IntStack::isFull() const
₹
 return (top == STACKSIZE - 1);
// Member function isEmpty returns true if the stack *
// is empty, or false otherwise.
bool IntStack::isEmpty() const
\left\{ \right.return (top == -1);
                                \mathbf{\hat{x}}
```
#### **A Dynamic Stack Class: Linked List implementation**

```
class DynIntStack {
private:
    struct Node
        int data:
                         // Value in the node
                         // Pointer to the next node
        Node *next;
    \cdotNode *head:
                     // Pointer to the stack top
public:
    // Constructor
    DynIntStack() { head = NULL; }// Stack operations
    void push(int);
    int pop();
    bool isEmpty() {return (head==NULL);}
    bool isFull() {return false; }
};\mathbf Q
```
# **A Dynamic Stack Class: Linked List implementation**

. Push and pop from the head of the list:

```
// Member function push pushes the argument onto
// the stack.
void DynIntStack::push(int num)
```
 $assert(lisFull())$ ;

 $\left\{ \right.$ 

J.

Node \*temp=new Node:  $temp - > data = num;$ 

//insert at head of list  $temp->next = head;$  $head = temp;$ 

**A Dynamic Stack Class: Linked List implementation** 

• Push and pop from the head of the list:

```
//*****************************
// Member function pop pops the value at the top
// of the stack off, and returns it.
int DynIntStack::pop()
\left\{ \right.assert(lisp(t));
   int result = head->data;
   Node * temp = head;
   head = head->next;delete temp;
   return result;
₹
                                            11
```
## Introduction to the Queue

- Queue: a data structure that holds a collection of elements of the same type.
	- The elements are accessed according to FIFO order: first in, first out
	- No random access to other elements
- Examples:
	- people in line at a theatre box office
	- restocking perishable inventory

## Queue Operations

- Operations:
- enqueue: add a value onto the rear of the queue (the end of the line)
- $\rightarrow$  make sure it's not full first.
- dequeue: remove a value from the front of the queue (the front of the line) "Next!"
- ➡ make sure it's not empty first.
- isFull: true if the queue is currently full, i.e.,has no more space to hold additional elements
- isEmpty: true if the queue currently contains no elements

# Implementing a Queue: Array

13

- ! When front and rear indices move in the array:
	- problem: rear hits end of array quickly
	- solution: "circular array": wrap index around to front of array

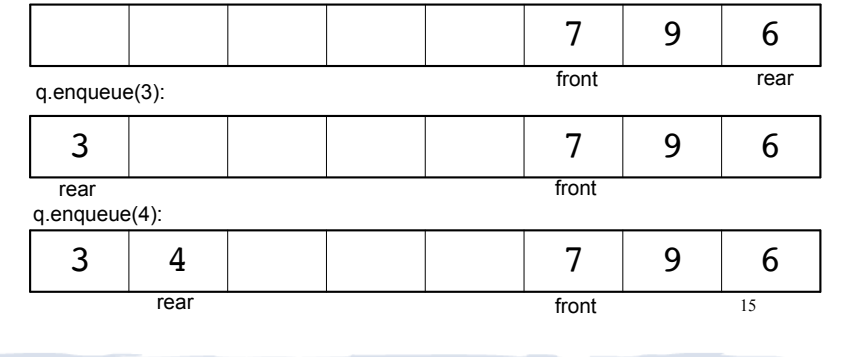

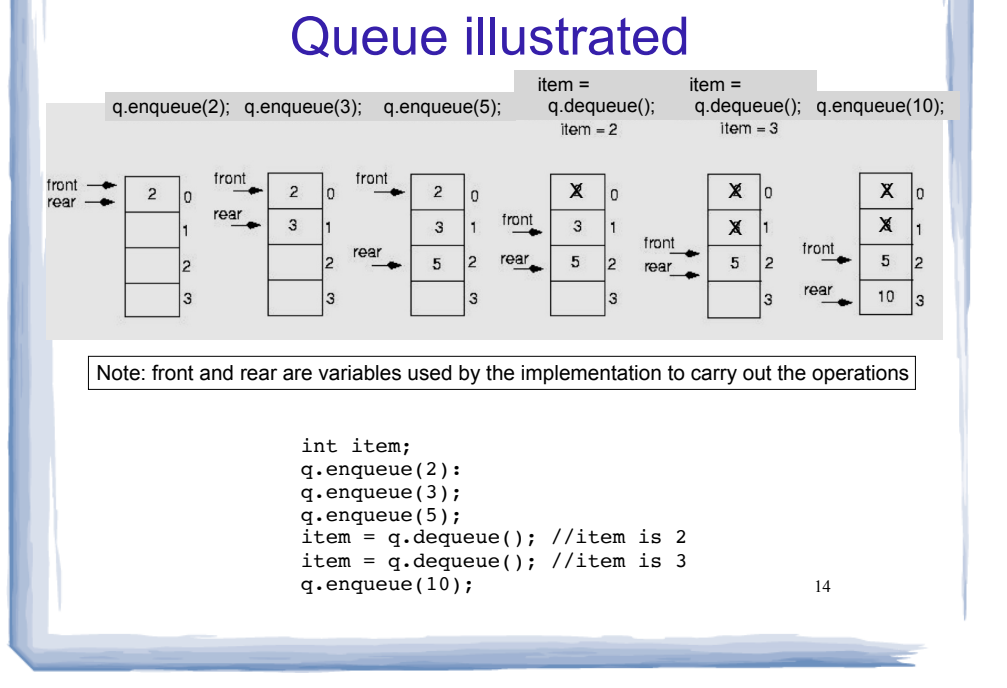

# Implementing a Queue: Array

! To "wrap" the rear index back to the front of the array, you can use this code to increment rear during enqueue: if (rear == queueSize-1)

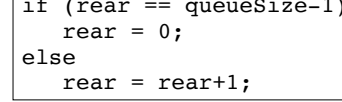

• The following code is equivalent, but shorter (assuming  $0 \le$  rear  $\le$  queueSize):

rear =  $(rear + 1)$  % queueSize;

• Do the same for advancing the front index.

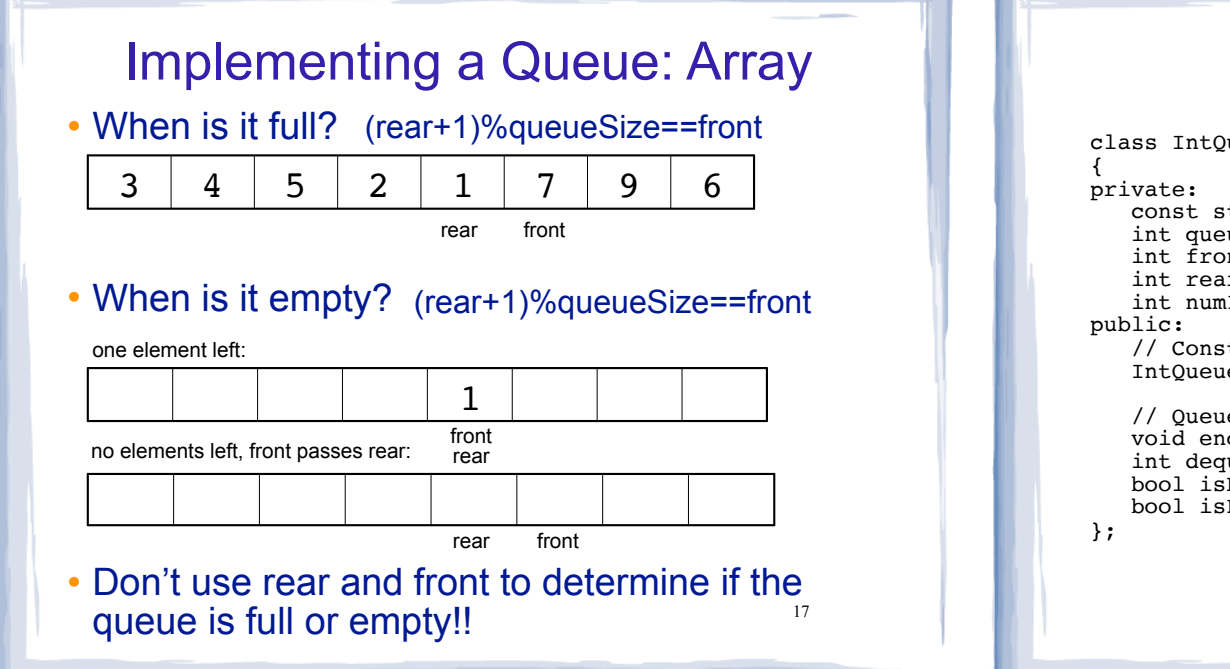

#### A static queue class

class IntOueue

```
const static int OUEUESIZE = 100; // capacity of queue
int queueArray[QUEUESIZE]; // The queue array
int front:
                  // Subscript of the queue front
int rear;
                  // Subscript of the queue rear
int numItems;
                  // Number of items in the queue
// Constructor
IntOueue() { front = 0; rear = -1; numItems = 0; }
// Queue operations
void enqueue(int);
int dequeue();
bool isEmpty() const;
bool isFull() const;
```
#### A static queue: enqueue/dequeue

```
void IntQueue::enqueue(int num)
  assert(\text{isFull}()):
  rear = (rear + 1) % OUEUESIZE;queueArray[rear] = num;numItems++// Dequeue removes the value at the front of the
// queue and returns the value.
int IntQueue::dequeue()
  assert(lispty());
  int result = queueArray[front];front = (fron\bar{t} + 1) % QUEUESIZE;
  numItems--;
                                   19
  return result;
```
# A static queue class: functions

```
// isEmpty returns true if the queue is empty
bool IntQueue::isEmpty() const {
 return (numItems == 0);
// isFull returns true if the queue is full
bool IntQueue::isFull() const {
 return (numItems == OUTUESIZE):
```
#### A Dynamic Queue Class: **Linked List implementation**

• Use pointers front and rear to point to first and last elements of the list:

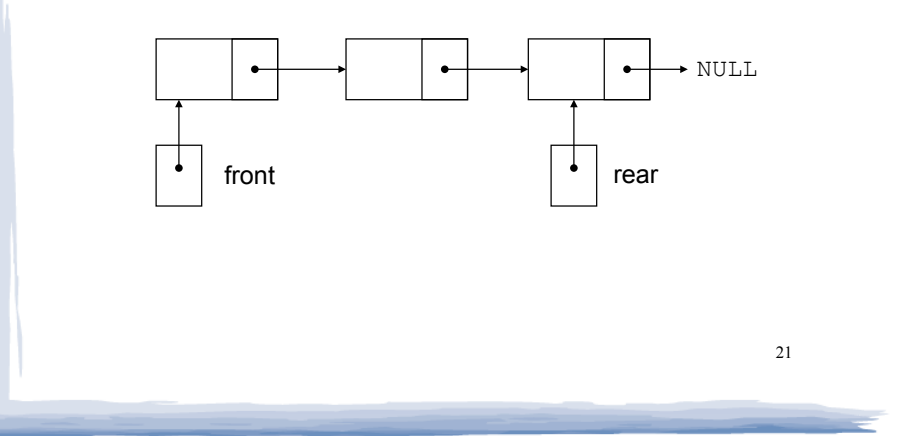

#### **A Dynamic Queue Class: Linked List implementation**

class DynIntQueue

```
private:
   // Structure for the queue nodes
   struct Node
                     // Value in a node
        int data;
        Node *next; // Pointer to the next node
   \} :
   Node *front; // The front of the queue
   Node *rear; \sqrt{7} The rear of the queue
public:
    // Constructor
   DynIntQueue() { front = rear = NULL; }
   // Queue operations
   void enqueue(int);
   int dequeue();
   bool isEmpty() { return (front==NULL); }
   bool isFull() { return false; }
\} ;
```
#### A Dynamic Queue Class: **Linked List implementation**

• Enqueue at the rear of the list, dequeue from the front:

```
// Enqueue inserts a value at the rear of the queue.
void DynIntQueue: : enqueue (int num)
₹
   assert(lisFull());
  Node *temp=new Node;
   temp - > data = num;temp\rightarrow next = NULL;//append to rear of list, reset rear
   if (isEmpty())front = rear = temp;else {
     rear->next = temp;
                                         23
     rear = temp:\rightarrow
```
#### A Dynamic Queue Class: **Linked List implementation**

 $22$ 

• Enqueue at the rear of the list, dequeue from the front:

```
// Dequeue removes the value at the front of the
// queue and returns the value.
//********************************
int DynIntQueue::dequeue()
\left\{ \right.assert(!isEmpty());
   int value = front - > data;// remove the first node (front)
   Node *temp = front;front = front->next;delete temp;
   if (front==NULL) rear = NULL;
                                              24return value;
```